## **Prova P1 Disciplina: Organização de Computadores**

# **Professor: Ney Laert Vilar Calazans**

Aluno: 29/abril/2022

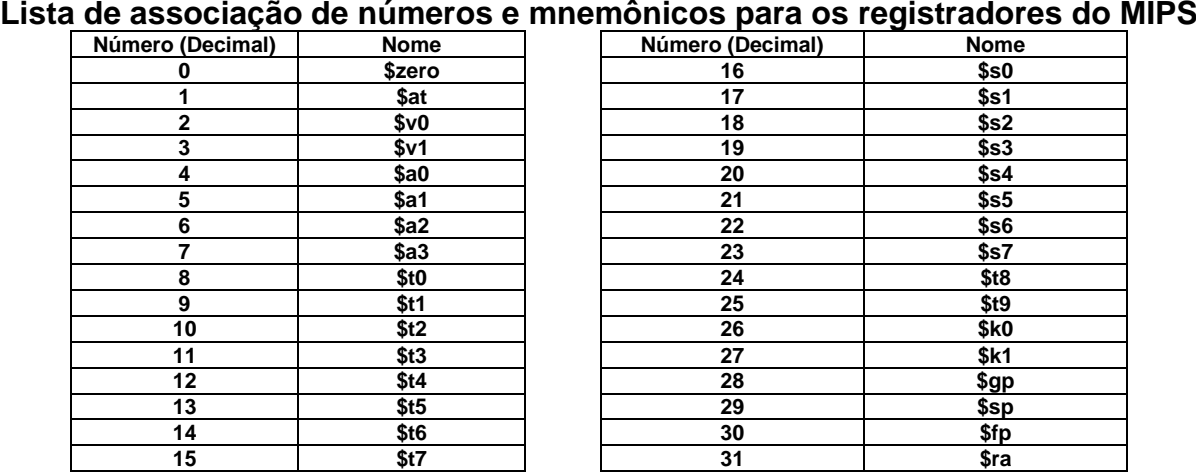

1. (3,0 pontos) Montagem/Desmontagem de código. Abaixo se mostra uma listagem gerada pelo ambiente MARS como resultado da montagem de um trecho de um programa. Substitua as triplas interrogações pelo texto que deveria estar em seu lugar (existem 6 triplas ???, nas linhas 2, 12 e 14). Isto implica gerar código objeto, e/ou gerar código intermediário e/ou gerar código fonte. Caso uma instrução a ser colocada no lugar das interrogações seja um salto, expresse na área do código fonte/intermediário respectivamente o rótulo/endereço associados.

**Dica 1: Deem muita atenção ao tratamento de endereços e rótulos.**

**Dica 2: Tomem muito cuidado com a mistura de representações numéricas: hexa, binário, complemento de 2, etc.**

**Obrigatório: Mostre em folha anexa os desenvolvimentos para obter os resultados, justificando-os.**

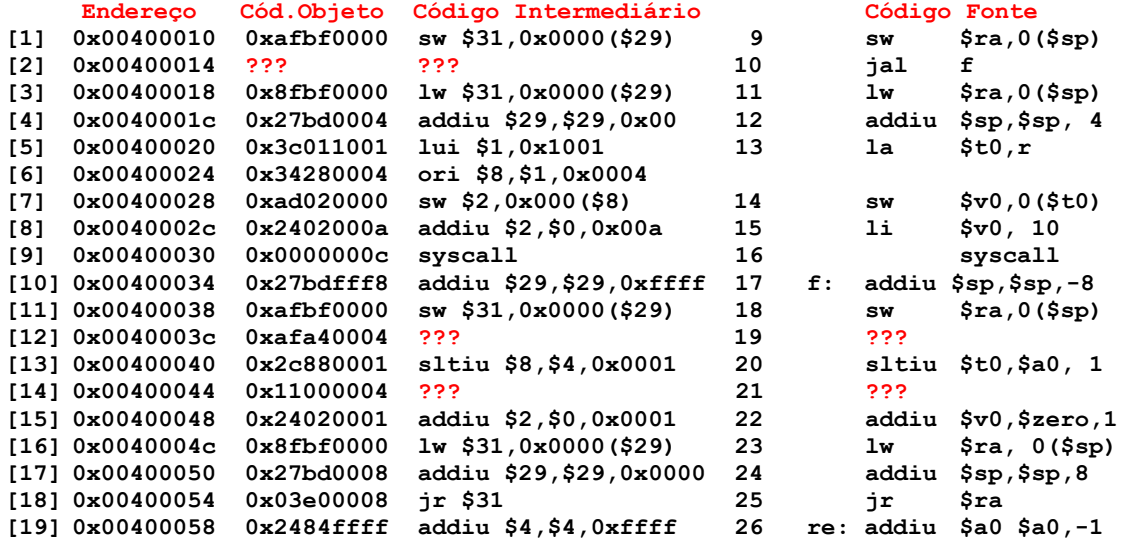

2. (3,0 pontos) O programa em linguagem de montagem do MIPS abaixo faz um processamento bem específico. Observe a área de dados, analise a área de programa e responda o que se pede:

(a) (1,5 pontos) Descreva em uma frase o que faz este programa, do ponto de vista de sua semântica. Comente (semanticamente) as linhas do programa (todas, ou pelo menos as mais relevantes);

(b) (1,5 pontos) A linha **14** do código contém a pseudo-instrução **blt**, do inglês "*branch if less than*", ou "*salta se menor que*". Esta pseudo salta para o rótulo expresso pelo seu último operando se o primeiro registrador contiver valor menor que o segundo (considerando os números contidos nos registradores como inteiros representados em complemento de 2). Gere

um conjunto de uma ou mais instruções que substitua corretamente esta instância da pseudoinstrução na linha 14.

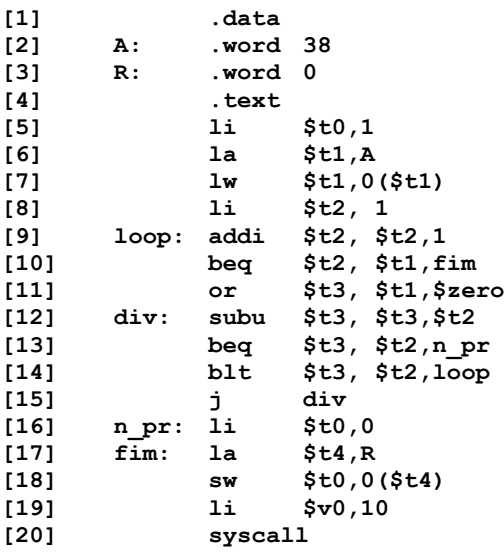

- 3. (2,0 pontos) Suponha que você possui uma descrição arquitetural completa do processador MIPS 2000, conforme descrito no Apêndice A do livro texto, e que é necessário estender esta arquitetura acrescentando uma nova instrução. A nova instrução chama-se **SUBU2**, e é especificada da seguinte forma:
	- Especificação da instrução **SUBU2**: trata-se de uma instrução similar à instrução **SUBU** do MIPS 2000 mas que, ao invés de subtrair um valor contido no registrador subtraendo do valor contido no registrador minuendo, ela subtrai **dois** valores armazenados em dois registradores subtraendos, especificados pelo programador, do registrador minuendo (também especificado pelo programador) e coloca o resultado em um quarto registrador (o registrador destino, igualmente especificado pelo programador).

**Pede-se**: (1) proponha para a nova instrução um **formato fonte** e um **formato de código objeto** que façam com que sua codificação (da instrução **SUBU2**) não entre em conflito com o código de qualquer instrução existente na arquitetura MIPS 2000 original, descrita no Apêndice A; (2) mostre pelo menos **um exemplo de uma linha de programa em linguagem de montagem** do MIPS 2000 com esta nova instrução no formato fonte; (3) gere o **código objeto para a linha exemplo**, em hexadecimal.

**Observação**: Siga estritamente os pressupostos da arquitetura. Isto significa que **o código objeto da nova instrução deve ocupar exatamente 32 bits**, e que **cada campo associado a um registrador deve ser de 5 bits**, de forma a permitir que o programador escolha cada registrador da instrução como qualquer registrador do banco de registradores do MIPS 2000.

- 4. (2,0 pontos) Verdadeiro ou Falso. Abaixo aparecem 4 afirmativas. Marque com V as afirmativas verdadeiras e com F as falsas. Se não souber a resposta correta, deixe em branco, pois cada resposta correta vale 0,5 pontos, mas cada resposta incorreta desconta 0,2 pontos do total positivo de pontos. Não é possível que a questão produza uma nota menor do que 0,0.
	- a) ( ) Um processador com palavra de 16 bits possui um barramento de endereços de 26 fios para se comunicar com a memória e um registrador *program counter* (PC) com o mesmo número de bits, 26. Assuma que o processador emprega um modelo de memória que usa endereçamento a byte. Logo, o mapa de memória acessível aos programas deste processador é de 64Mbytes.
	- b) ( ) Suponha que o registrador **\$t1** contém o valor **0xFA45778D**. Nesta situação, após executar a instrução **andi \$t1,\$t1,0x80FF**, o conteúdo do registrador **\$t1** passará a ser **0x0000808D**.
	- c) ( ) Suponha que se executa a instrução **sh \$t0,4(\$t1)**. Suponha também que os valores dos registradores **\$t0** e **\$t1** no momento que esta instrução é executada são, respectivamente **0x10010ABF**, e **0x10010060**. As únicas posições de memória que serão alteradas pela execução de **sh** serão os endereços de memória **0x10010064** e **0x10010065**, que terão como novos valores **0xBF** e **0X0A**.
	- d) ( ) As instruções **lb** e **lbu** diferem pelo fato de ambas carregarem um byte no byte menos significativo do seu registrador destino, mas **lbu** faz extensão de 0s para os 24 bits mais significativos, enquanto **lb** mantém o valor original dos 24 bits superiores do registrador destino envolvido.

# **Prova P1 Disciplina: Organização de Computadores Professor: Ney Laert Vilar Calazans**

Aluno: 29/abril/2022

### **Gabarito**

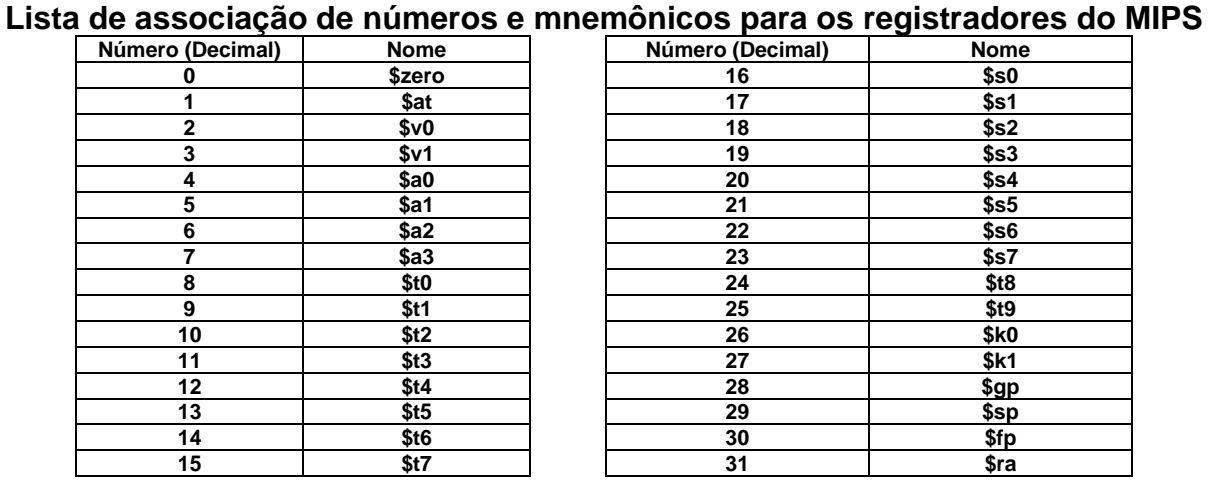

1. (3,0 pontos) Montagem/Desmontagem de código. Abaixo se mostra uma listagem gerada pelo ambiente MARS como resultado da montagem de um trecho de um programa. Substitua as triplas interrogações pelo texto que deveria estar em seu lugar (existem 6 triplas ???, nas linhas 2, 12 e 14). Isto implica gerar código objeto, e/ou gerar código intermediário e/ou gerar código fonte. Caso uma instrução a ser colocada no lugar das interrogações seja um salto, expresse na área do código fonte/intermediário respectivamente o rótulo/endereço associados.

**Dica 1: Deem muita atenção ao tratamento de endereços e rótulos. Dica 2: Tomem muito cuidado com a mistura de representações numéricas: hexa, binário, complemento de 2, etc.**

**Obrigatório: Mostre os desenvolvimentos para obter os resultados, justificando.**

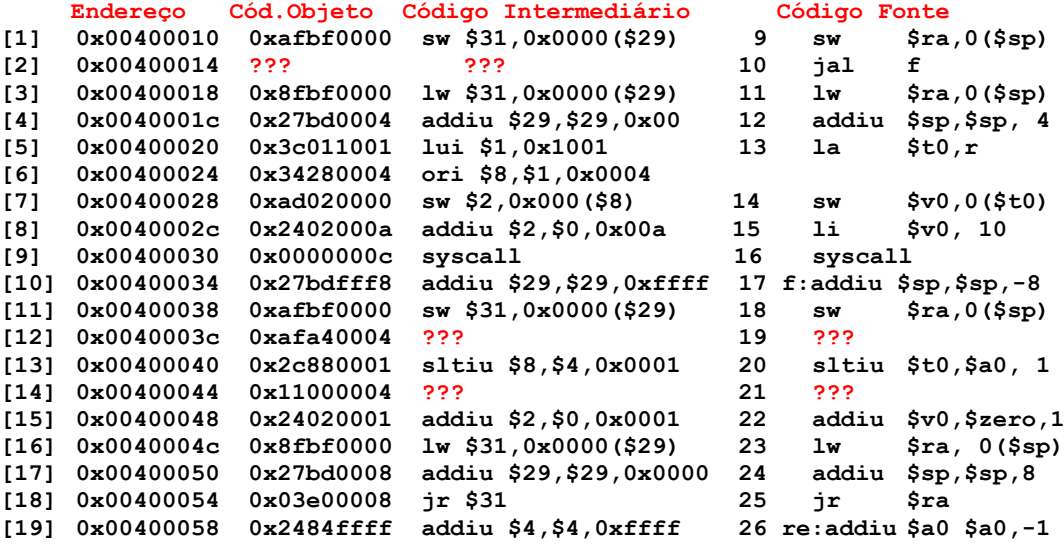

**Solução da Questão 1 (3,0 pontos). Cada ??? vale 0,5 pontos** 

### **[2] 0x00400014 ??? ??? 10 jal f**

O que se quer aqui é partir do código fonte dado gerar os códigos intermediário e objeto da instrução na linha [2]. O ponto de partida é ver o endereço de destino da instrução **jal**, que é 0x00400034 onde está o rótulo **f**. Este endereço vai para o código intermediário e serve para gerar os 26 bits do pseudo-endereço a constar no código objeto do jal, eliminando os dois bits mnais à direita e os quatro bits mais à esquerda, o que dá, em binário, 0000 0100 0000 0000 0000 0011 01. A estes 26 bits acrescente-se, à esquerda, os 6 bits que designam que a instrução é um **jal**.

Isto se obtém do Apêndice A (tabela A.10.2 ou na página A-47, onde consta o formato do **jal**). Estes 6 bits são o número 3, em binário 000011. O código objeto final obtém-se, em hexadecimal convertendo os 32 bits assim obtidos para hexadecimal, o que dá 0x0C10000D.

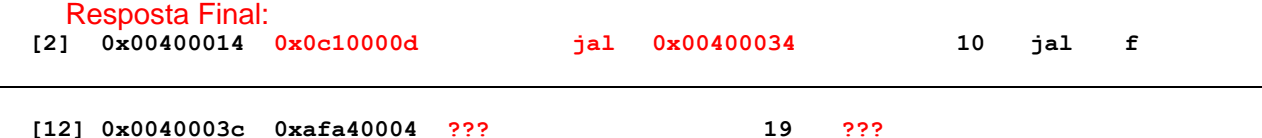

O que se quer aqui é partir do código objeto dado e gerar os códigos intermediário e fonte da instrução na linha [12]. O ponto de partida é separar os 6 bits mais significativos do código objeto, o que dá 101011, ou 0x2B em hexadecimal ou 43 em decimal. Isto identifica que a instrução referente a esta linha é **sw**. Na página A-51 do Apêndice A acha-se o formato desta instrução, que é:

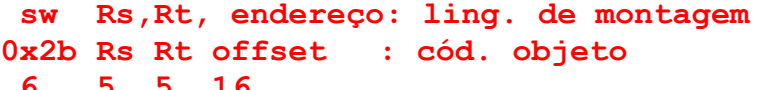

A partir daí basta extrair os valores dos três campos dos 26 bits restantes do código objeto. Partindo do código objeto em hexadecimal e convertendo-o para binário campo a campo, obtémse os seguintes 26 bits: 11101 00100 0000000000000100. Do formato ficam agora claros os valores de Rs (11101, ou 29 ou \$sp), Rt (00100 ou 4 ou \$a0) e o offset ou deslocamento (0000000000000100 ou 4 em decimal ou 0x0004 em hexadecimal). Com estes valores a geração do código intermediário é direta. Este corresponde a sw \$4,0x0004(\$29). Para o código fonte, a solução é direta, substituindo-se nomes numéricos de registradores pelos nomes simbólicos (opcional, claro) e (mais opcional ainda) substituindo o offset em hexa pelo decimal correspondente, ou seja, sw \$a0,4(\$sp).

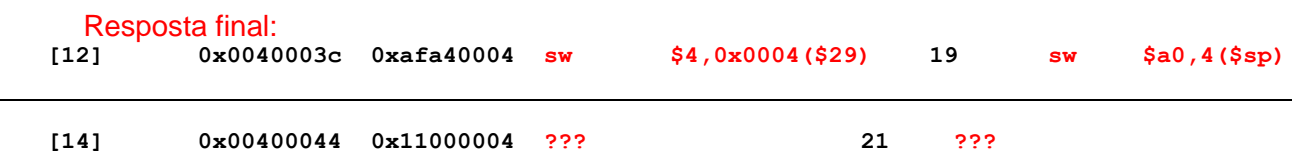

O que se quer aqui é partir do código objeto dado e gerar os códigos intermediário e fonte da instrução na linha [14]. O ponto de partida é separar os 6 bits mais significativos do código objeto, o que dá 000100, ou 0x4 em hexadecimal ou 4 em decimal. Isto identifica que a instrução referente a esta linha é **beq**. Na página A-51 do Apêndice A acha-se o formato desta instrução, que é:

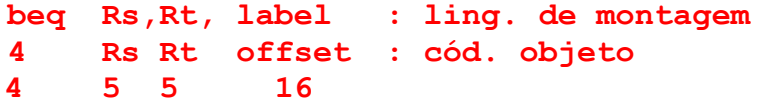

Dado o formato, extrai-se dos códigos numéricos dos registradores e o offset, que são respectivamente Rs= 01000 (ou 8 em hexa ou em decimal), Rt=00000 (ou 0 em hexa ou decimal) e 0x0004 (4 em decimal). Isto já permite produzir o código intermediário, que é **beq \$8, \$0, 0x0004**. Para o código fonte os nomes numéricos dos registradores são trocados pelos nomes simbólicos respectivos (\$8=\$t0 e \$0=\$zero) e calcula-se o endereço do rótulo (label) como aquele obtido pela soma do offset multiplicado por 4 (0x4\*4 =0x10 ou 16 em decimal) com o endereço da instrução abaixo do **beq**, que em hexadecimal é 0x00400048, ou seja: 0x00400048+0x10 = 0x00400058, que é o endereço onde se encontra o rótulo **re**. Isto produz a resposta para o código fonte da linha 14.

Resposta Final:<br> $\begin{array}{r} 141 \\ 0 \times 00400 \end{array}$ 

**Número de bits/campo: 4 5 5 16**

**Número de bits/campo: 6 5 5 16**

**[14] 0x00400044 0x11000004 beq \$8,\$0,0x00000004 21 beq \$t0,\$zero,re**

#### **Fim da Solução da Questão 1 (3,0 pontos)**

2. (3,0 pontos) O programa em linguagem de montagem do MIPS abaixo faz um processamento bem específico. Observe a área de dados, analise a área de programa e responda o que se pede:

(a) (1,5 pontos) Descreva em uma frase o que faz este programa, do ponto de vista de sua semântica. Comente (semanticamente) as linhas do programa (todas, ou pelo menos as mais relevantes);

(b) (1,5 pontos) A linha **14** do código contém a pseudo-instrução **blt**, do inglês "branch if less than", ou "salta se menor que". Esta pseudo salta para o rótulo expresso pelo seu último operando se o primeiro registrador contiver valor menor que o segundo (considerando os números representados em complemento de 2). Gere um conjunto de uma ou mais instruções que implementam corretamente esta pseudo neste contexto.

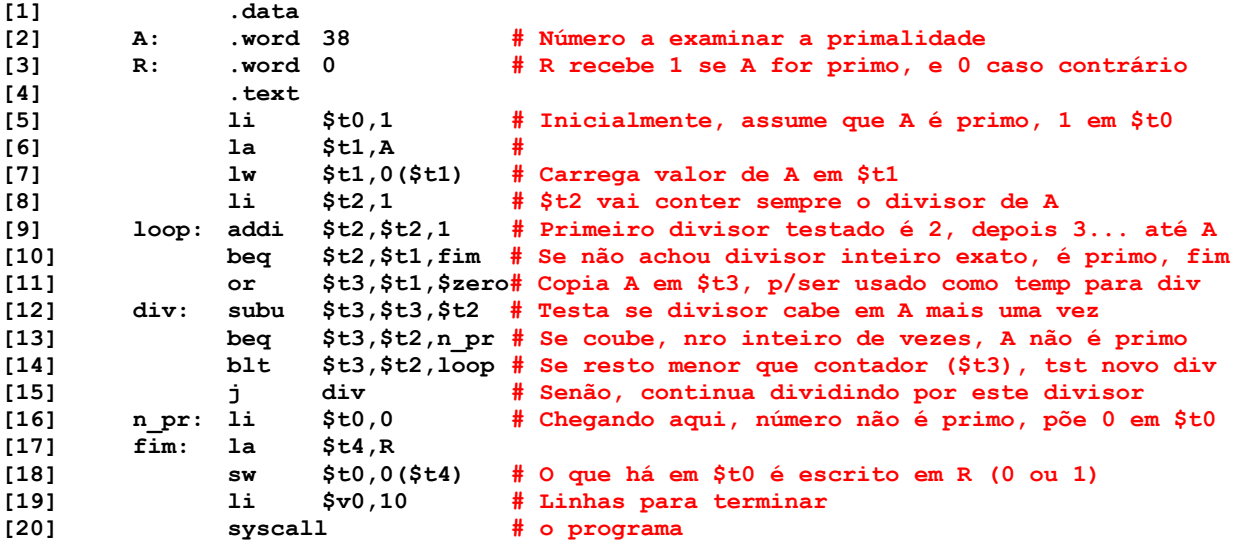

#### **Solução da Questão 2 (3,0 pontos)**

- a) Este programa testa se o número inicialmente contido na posição de memória A é primo ou não, escrevendo 1 na posição de memória R quando ele for primo e escrevendo 0 em R, caso contrário. A detecção consiste em tentar dividir A sucessivamente por divisores inteiros entre 2 e ele (2, 3, 4, 5, ..., A-1). A divisão é realizada por subtrações sucessivas do divisor de A. Se alguma das subtrações sucessivas por um divisor >=2 e <A resultar em 0, é porque A é divisível pelo divisor em questão, logo não pode ser primo.
- b) A linha **blt \$t3, \$t2, loop** pode ser transformada em duas instruções que lhe equivalem:<br>slt \$at, \$t3, \$t2 **slt \$at, \$t3, \$t2 # coloca 1 em \$at se \$t3<\$t2 (slt compara dois inteiros)**  $#$  salta para loop  $$at = 0$  (ou seja, se  $$at \neq 1$ )

#### **Fim da Solução da Questão 2 (3,0 pontos)**

3. (2,0 pontos) Suponha que você possui uma descrição arquitetural completa do processador MIPS 2000, conforme descrito no Apêndice A do livro texto, e que é necessário estender esta arquitetura acrescentando uma nova instrução. A nova instrução chama-se **SUBU2**, e é especificada da seguinte forma:

Especificação da instrução **SUBU2**: trata-se de uma instrução similar à instrução **SUBU** do MIPS 2000 mas que, ao invés de subtrair um valor contido no registrador subtraendo do valor contido no registrador minuendo, ela subtrai **dois** valores armazenados em dois registradores subtraendos, especificados pelo programador, do registrador minuendo (também especificado pelo programador) e coloca o resultado em um quarto registrador (o registrador destino, igualmente especificado pelo programador).

**Pede-se**: (1) proponha para a nova instrução um **formato fonte** e um **formato de código objeto** que façam com que sua codificação (da instrução **SUBU2**) não entre em conflito com o código de qualquer instrução existente na arquitetura MIPS 2000 original, descrita no Apêndice A; (2) mostre pelo menos **um exemplo de uma linha de programa** em linguagem de montagem do MIPS 2000 com esta nova instrução no formato fonte; (3) gere o **código objeto para a linha exemplo**, em hexadecimal.

**Observação**: Siga estritamente os pressupostos da arquitetura. Isto significa que **o código objeto da nova instrução deve ocupar exatamente 32 bits**, e que **cada campo associado a um registrador deve ser de 5 bits**, de forma a permitir que o programador escolha cada registrador da instrução como qualquer registrador do banco de registradores do MIPS 2000.

### **Solução da Questão 3 (2,0 pontos)**

1) Sendo uma instrução com 4 operandos do tipo registrador, faz sentido (embora não seja necessário nesta questão) tentar manter um formato parecido com o das instruções tipo R (ADDU, SUBU etc.). Uma forma de fazer isto é manter o *opcode* ocupando os bits 31 a 26 do código objeto com valor 000000 (como muitas instruções tipo R) e usando um valor do campo *funct* (bits 5 a 0 do código objeto) não usado por outra instrução tipo R. Ora facilmente se percebe que há diversos destes códigos na sexta coluna da Figura A.10.2 do Apêndice A. Podemos escolher o valor 40 (decimal) desta coluna, que corresponde a um valor binário do campo *funct* igual a 101000 (40 decimal convertido para binário 6 bits). O que sobra no formato são 20 bits que podem ser usados como os 4 campos de 5 bits que especificam os 4 registradores operandos da SUBU2. Assim os formatos fonte e objeto podem ser definidos assim (parecido com o formato da SUBU). **Note-se que esta NÃO É a única solução possível** para este item.

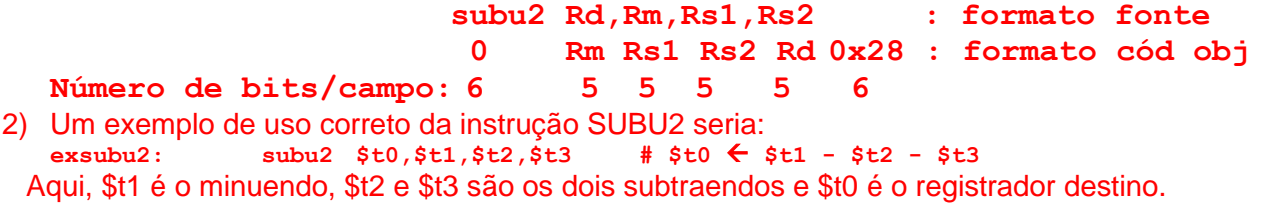

3) Dado os formatos fonte e objeto do item 1), o código objeto em binário seria: 000000 01001 01010 01011 01000 101000. Reagrupando de 4 em 4 bits e convertendo o código objeto em binário para hexadecimal, resulta em 0x012A5A28, que é o código objeto resposta.

#### **Fim da Solução da Questão 3 (2,0 pontos)**

- 4. (2,0 pontos) Verdadeiro ou Falso. Abaixo aparecem 4 afirmativas. Marque com V as afirmativas verdadeiras e com F as falsas. Se não souber a resposta correta, deixe em branco, pois cada resposta correta vale 0,5 pontos, mas cada resposta incorreta desconta 0,2 pontos do total positivo de pontos. Não é possível que a questão produza uma nota menor do que 0 pontos.
	- a) (V) Um processador com palavra de 16 bits possui um barramento de endereços para se comunicar com a memória de 26 fios e um registrador *program counter* (PC) com o mesmo número de bits, 26. Assuma que o processador emprega um modelo de memória que usa endereçamento a byte. Logo, o mapa de memória acessível aos programas deste processador é de 64Mbytes.

Explicação: Com 26 bits no PC é possível apontar para  $2^{26}$  valores distintos ou seja 64\*2<sup>20</sup> posições, ou 64Mposições. Como o endereçamento é a byte, cada endereço contém apenas 1 byte e o mapa é de 64Mbytes.

- b) (F) Suponha que o registrador **\$t1** contém o valor **0xFA45778D**. Nesta situação, após executar a instrução **andi \$t1,\$t1,0x80FF**, o conteúdo do registrador **\$t1** passará a ser **0x0000808D**. Explicação: andi, como toda instrução lógica com dado imediato, trabalha com extensão de 0. Assim a constante 0x80FF é transformada em 0x000080FF e se faz o **AND** bit a bit deste valor com o conteúdo de \$t1 (0xFA45778D). **AND** com 0 sempre dá 0 e **AND** com 1 sempre dá o valor do outro lado do 1. Lembrando que 0x8 é 1000 em binário e que 0x7 é 0111 em binário, o resultado da andi será 0x0000008D e não 0x0000808D.
- c) (V) Suponha que se executa a instrução **sh \$t0,4(\$t1)**. Suponha também que os valores dos registradores **\$t0** e **\$t1** no momento que esta instrução é executada são, respectivamente **0x10010ABF**, e **0x10010060**. As únicas posições de memória que serão alteradas pela execução de **sh** serão os endereços de memória **0x10010064** e **0x10010065** que terão como novos valores **0xBF** e **0X0A**.

Explicação: \$t1 contém o endereço base de escrita da sh, que é 0x10010060, que deve ser somado com o deslocamento 0x4, produzindo o endereço inicial de escrita 0x10010064. Como se trata de uma instrução sh (*store half-word*), serão escritos dois bytes nos endereços 0x10010064 e 0x10010065, conforme mencionado no próprio enunciado da questão. Como empregamos aqui apenas endereçamento *little-endian* e como sh usa como operando os dois bytes menos significativos do registrador fonte, 0xBF será escrito na primeira posição (0x10010064) e 0x0A será escrito na segunda posição (0x10010065).

d) (F) As instruções **lb** e **lbu** diferem pelo fato de ambas carregarem um byte no byte menos significativo do seu registrador destino, mas **lbu** faz extensão de 0s para os 24 bits mais significativos, enquanto **lb** mantém o valor original dos 24 bits superiores do registrador destino envolvido.

Explicação: A definição de lbu está correta, mas a de lb está errada: segundo se pode verificar na descrição da **lb** (no Apêndice A) esta instrução realiza a extensão de sinal sobre os 24 bits mais significativos.